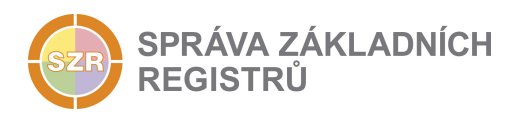

# Popis eGON služby

## E100 - iszrAsyncOdpovedZFronty

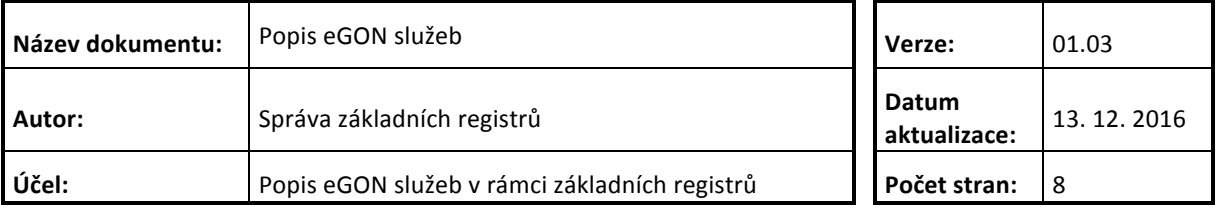

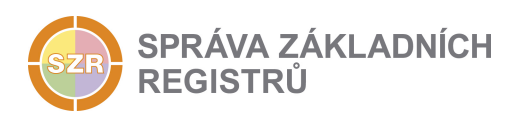

#### **Obsah**

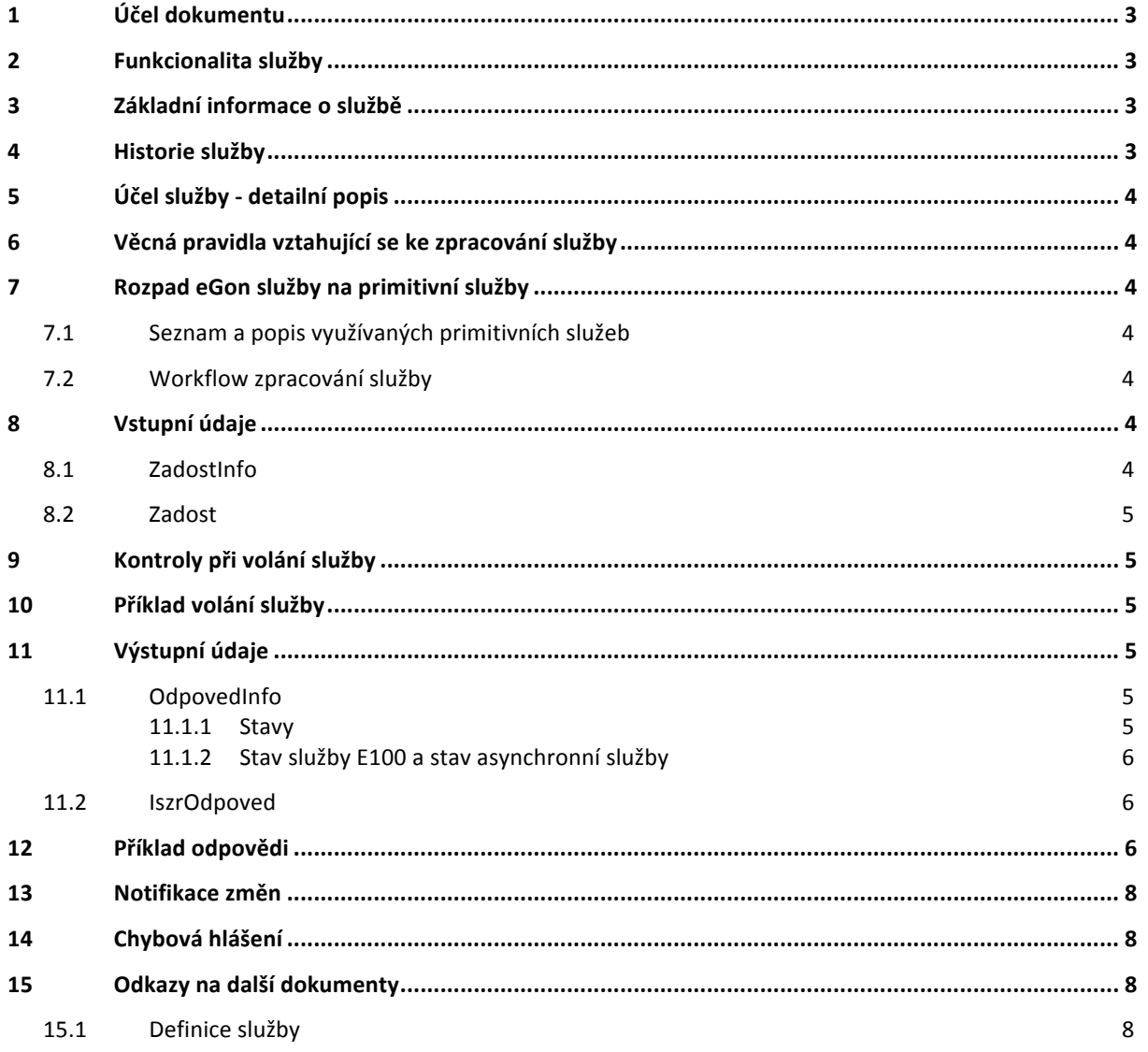

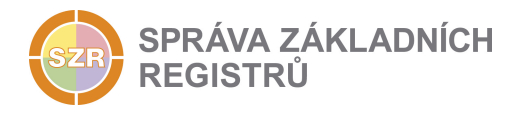

## **1 Účel dokumentu**

Účelem tohoto dokumentu je především poskytnout orgánům veřejné moci, obecně uživatelům Základních registrů, jednoduchý a srozumitelný popis jak používat příslušnou eGON službu, včetně informací pro IT pracovníky orgánů veřejné moci. Změny provádí SZR.

## **2 Funkcionalita služby**

Služba umožňuje vyzvednout odpověď na asynchronní službu z výstupní fronty.

### **3 Základní informace o službě**

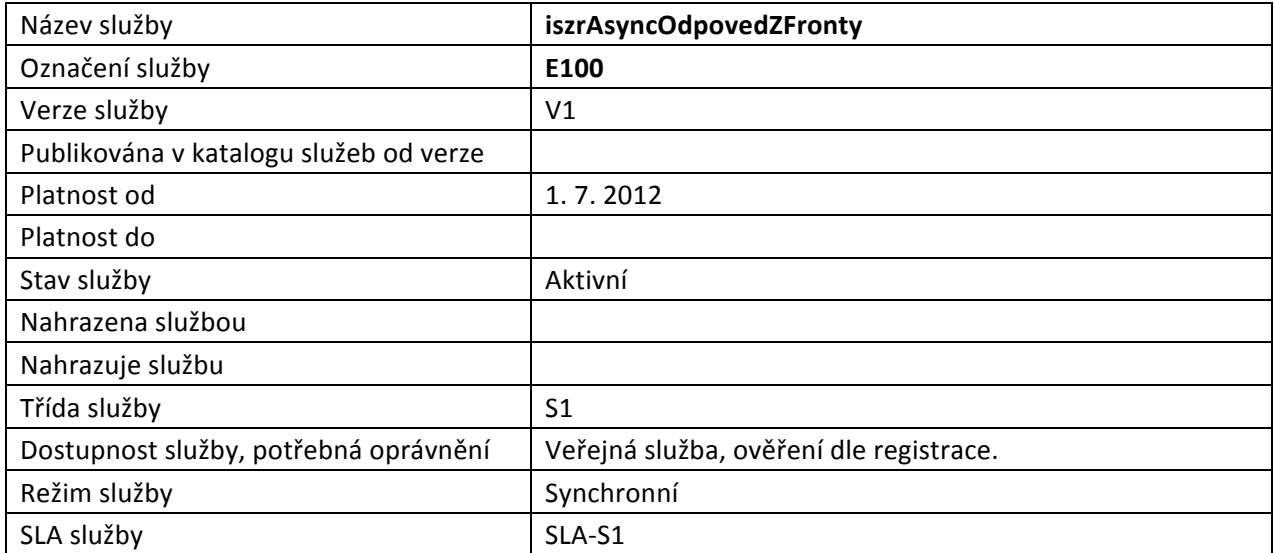

#### **4 Historie služby**

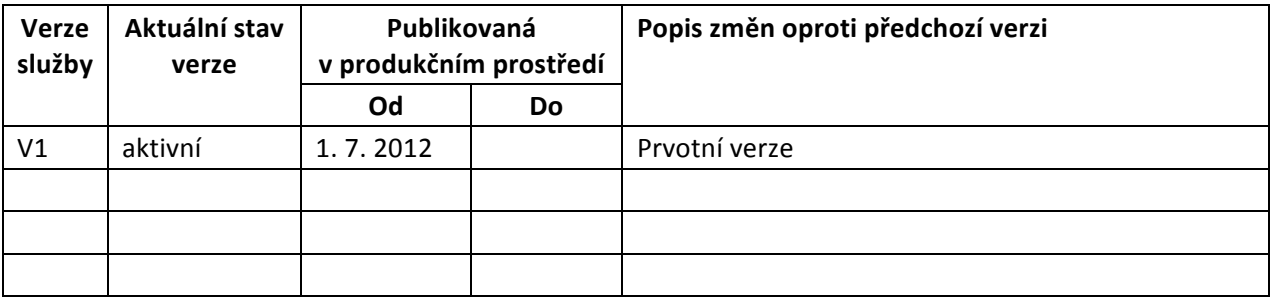

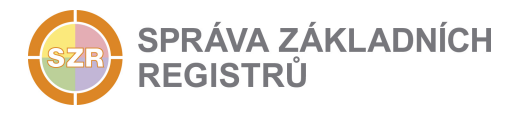

## **5 Účel služby - detailní popis**

Služba *E100 iszrAsyncOdpovedZFronty* slouží pro vyzvednutí odpovědi na asynchronní službu z výstupní fronty.

Na základě uvedeného identifikátoru žádosti, který byl volajícímu AIS přidělen při volání služby, vrátí služba výsledek zpracování.

V případě nedokončeného zpracování vrátí služba informaci o tom, že zpracování stále probíhá.

## **6 Věcná pravidla vztahující se ke zpracování služby**

Je provedeno hledání ve frontě výstupních odpovědí. Hledání je omezeno na volající AIS a služby zpracovávané asynchronně.

#### **7 Rozpad eGon služby na primitivní služby**

#### *7.1 Seznam a popis využívaných primitivních služeb*

Zpracování služby je realizováno na úrovni ISZR. Nejsou využívány žádné interní služby základních registrů ani spolupracujících AIS.

IE100 – interní zpracování výběru výsledku v ISZR

#### *7.2 Workflow zpracování služby*

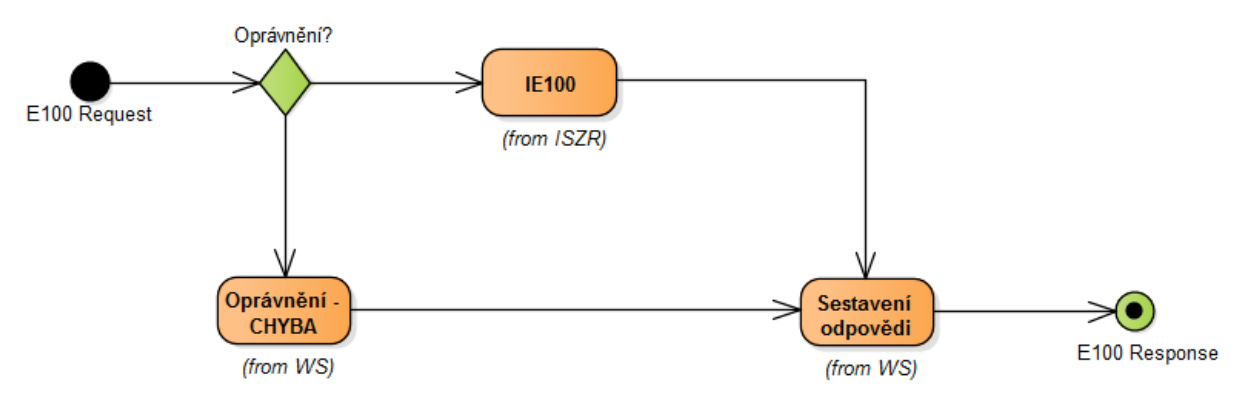

#### **8 Vstupní údaje**

Vstupní údaje obsahují standardní položky, definované v datovém typu *IszrAsyncOdpovedZFrontyType.* Bez správného vyplnění vstupních údajů nelze transakci zpracovat.

#### *8.1 ZadostInfo*

Položka ZadostInfo představuje standardní hlavičku datové zprávy dotazu, která je odesílána ke zpracování. Struktura a obsah hlavičky zprávy jsou dány datovým typem ZadostlnfoType. Obsahuje údaje, které ISZR vyžaduje pro ověření přístupu ke službě. Povinné položky musí být vyplněny.

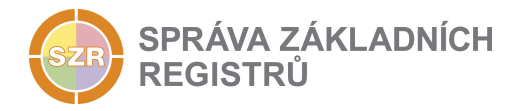

#### *8.2 Zadost*

Položka Zadost slouží k detailní specifikaci požadavků na službu. Vstupní parametry jsou uvedeny v elementu *IszrAsyncOdpovedZFrontyData*. V tomto elementu se specifikuje identifikátor zpracování žádosti v ISZR v elementu *IszrZadostId*.

## **9 Kontroly při volání služby**

Na vstupu jsou prováděny běžné kontroly na oprávnění při volání služby.

## **10 Příklad volání služby**

```
<s:Envelope xmlns:s="http://schemas.xmlsoap.org/soap/envelope/">
  <s:Header>
    <Action s:mustUnderstand="1" 
xmlns="http://schemas.microsoft.com/ws/2005/05/addressing/none">IszrAsyncOdpovedZFronty</Action>
 \langle/s:Header>
  <s:Body xmlns:xsi="http://www.w3.org/2001/XMLSchema-instance" 
xmlns:xsd="http://www.w3.org/2001/XMLSchema">
    <IszrAsyncOdpovedZFronty xmlns="urn:cz:isvs:iszr:schemas:IszrAsyncOdpovedZFronty:v1">
      <KodAsyncSluzby>X</KodAsyncSluzby>
      <ZadostInfo>
                                           xmlns="urn:cz:isvs:reg:schemas:RegTypy:v1">2015-05-
10T13:01:47.1817278+02:00</CasZadosti>
        <Agenda xmlns="urn:cz:isvs:reg:schemas:RegTypy:v1">A115</Agenda>
        <AgendovaRole xmlns="urn:cz:isvs:reg:schemas:RegTypy:v1">CR829</AgendovaRole>
        <Ovm xmlns="urn:cz:isvs:reg:schemas:RegTypy:v1">12345678</Ovm>
        <Ais xmlns="urn:cz:isvs:reg:schemas:RegTypy:v1">33</Ais>
        <Subjekt xmlns="urn:cz:isvs:reg:schemas:RegTypy:v1">Subjekt F5klient</Subjekt>
        <Uzivatel xmlns="urn:cz:isvs:reg:schemas:RegTypy:v1">Uzivatel</Uzivatel>
        <DuvodUcel xmlns="urn:cz:isvs:reg:schemas:RegTypy:v1">Duvod a ucel</DuvodUcel>
                           xmlns="urn:cz:isvs:reg:schemas:RegTypy:v1">691c30da-c453-4480-9206-
3e5e04a88ab4</AgendaZadostId>
      </ZadostInfo>
      <Zadost>
        <IszrAsyncOdpovedZFrontyData>
          <IszrZadostId>690ac86c-8372-13ae-9513-2be1e3983000</IszrZadostId>
        </IszrAsyncOdpovedZFrontyData>
      </Zadost>
     </IszrAsyncOdpovedZFronty>
  </s:Body>
</s:Envelope>
```
## **11 Výstupní údaje**

Výstupní údaje obsahují položky definované v datovém typu *IszrAsyncOdpovedZFrontyResponseType*.

#### *11.1 OdpovedInfo*

Struktura položky OdpovedInfo obsahuje údaje, které ISZR ale i AIS očekává k dokončení vyřízení požadavku. Struktura a obsah hlavičky zprávy jsou dány datovým typem OdpovedInfoType.

#### **11.1.1Stavy**

Stav provedení služby je uveden v elementu Status/*VysledekKod*:

- OK služba byla zpracována v pořádku
- *CHYBA* zpracování není možné provést

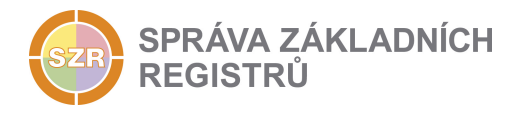

Pokud skončí služba stavem *CHYBA* a jsou známy detailnější informace, jsou podrobnosti uvedeny v elementu *VysledekDetail*.

Stav *CHYBA* nastává v situacích:

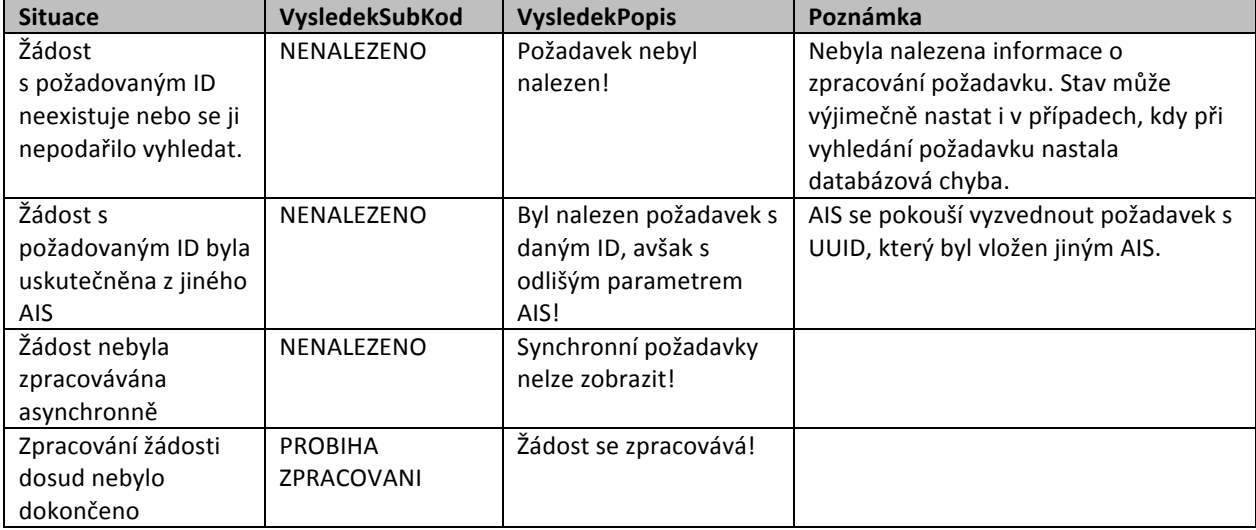

Stav CHYBA dále může nastat v situaci, kdy službu nebylo možné z nějakého závažného důvodu vykonat nebo sestavit odpověď. Příkladem situace, ve které vzniká tato chyba, je například chybný vstup služby, nedostupnost databáze a podobně.

#### **11.1.2Stav služby E100 a stav asynchronní služby**

Výsledek zpracování služby *E100* nemá žádnou návaznost na výsledek zpracování požadované asynchronní služby. Pokud služba *E100* nalezne zpracovaný požadavek a vrátí odpověď, je její stav OK. Samotný stav zpracované asynchronní služby je však uveden až v datové části odpovědi.

#### *11.2 IszrOdpoved*

Položka je vyplněna, pokud je služba *E100* provedena úspěšně, tedy pokud je nalezen výsledek zpracované asynchronní služby. V takovém případě obsahuje element AsyncDotazDataResponse vlastní výsledek zpracované služby. Obsah tohoto elementu je závislý na zpracované asynchronní službě. Obsahuje kompletní objekt pro datový typ odpovědi na příslušnou eGON službu.

Například při volání služby *E03 robCtiAifo* asynchronně a vyzvednutí výsledku z fronty službou *E100* obsahuje element AsyncDotazDataResponse odpověď pro datový typ RobCtiAifoResponseType. Datový typ odpovědi je zřejmý z definice odpovědi příslušné eGON služby, tedy v tomto případě z výsledku služby E03.

## **12 Příklad odpovědi**

```
<soapenv:Envelope xmlns:soapenv="http://schemas.xmlsoap.org/soap/envelope/"
xmlns:odpf="urn:cz:isvs:iszr:schemas:IszrAsyncOdpovedZFronty:v1" 
xmlns:reg="urn:cz:isvs:reg:schemas:RegTypy:v1" 
xmlns:e03="urn:cz:isvs:iszr:schemas:IszrRobCtiAifo:v1"<br>xmlns:abs="urn:cz:isvs:iszr:schemas:IszrAbstract:v1" xmlns:xlinl="http://www.w3.org/1999/xlink"
xmlns:abs="urn:cz:isvs:iszr:schemas:IszrAbstract:v1'
xmlns:rod="urn:cz:isvs:rob:schemas:RobDotazyData:v1" 
xmlns:rob="urn:cz:isvs:rob:schemas:RobTypy:v1" 
xmlns:autocont1="urn:cz:isvs:ruian:schemas:CtiProRob:v1" 
xmlns:autocont2="urn:cz:isvs:ruian:schemas:CtiAdresa:v1">
```
Správa základních registrů tel.: +420 236 031 752 Na Vápence 14 www.szrcr.cz 130 00 Praha 3 – Žižkov

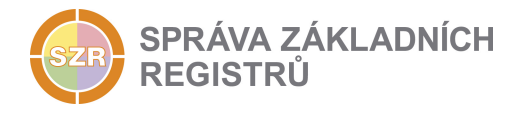

 <soapenv:Header /> <soapenv:Body> <odpf:IszrAsyncOdpovedZFrontyResponse> <odpf:KodAsyncSluzby>IszrRobCtiAifo</odpf:KodAsyncSluzby> <odpf:OdpovedInfo> <reg:CasOdpovedi>2015-05-10T13:13:26.3302043+02:00</reg:CasOdpovedi> <reg:Status> <reg:VysledekKod>OK</reg:VysledekKod>  $\langle$ /reg:Status> <reg:AgendaZadostId>b23ac278-79c4-4d13-874f-83b065908999</reg:AgendaZadostId> <reg:IszrZadostId>1c79ce84-99d5-13ae-9992-10823f497000</reg:IszrZadostId> </odpf:OdpovedInfo> <odpf:IszrOdpoved> <odpf:IszrAsyncOdpovedZFrontyDataResponse> <odpf:AsyncDotazDataResponse> <e03:RobCtiAifoResponse> <abs:OdpovedInfo> <reg:CasOdpovedi>2015-05-10T13:13:20.8863690</reg:CasOdpovedi> <reg:Status> <reg:VysledekKod>OK</reg:VysledekKod>  $\langle$ /reg:Status> <reg:AgendaZadostId>8819bb84-664f-4c87-af81-9d9152be6b61</reg:AgendaZadostId> <reg:IszrZadostId>d03296d0-99cc-13ae-9992-1d8d95348001</reg:IszrZadostId> </abs:OdpovedInfo> <abs:MapaAifo lokalniAifoOd="2"> <reg:PrevodAifo> <reg:LokalniAifo stavOvereniAifo="true">1</reg:LokalniAifo> <reg:GlobalniAifo>2YvY601qQXj7fOCy1iSFFag=</reg:GlobalniAifo> </reg:PrevodAifo> </abs:MapaAifo> <abs:SeznamIdAdres>  $\verb| 6052771\n  
x/reg:Adresnimisto" > 6052771$ stavOvereniPrvku="existuje" typPrvku="OB">533416</reg:AdresniLokalita> </abs:SeznamIdAdres> <e03:RobOdpoved> <e03:RobCtiAifoDataResponse> <rod:RobAplikacniStatus> <rob:VysledekRobKodType>OK</rob:VysledekRobKodType> </rod:RobAplikacniStatus> <rod:AdresaPobytu stav="spravny">6052771</rod:AdresaPobytu> <rod:AifoKontrolaType>kejLRK3xiR3p1bTAoHNrpS2UKOxam1aMX/TKq/Cztt0kZ8GmAV7SUsx4RYWBbMIqxN+yep1C6H VyLCIYV4tAew==</rod:AifoKontrolaType> <rod:DatumNarozeni stav="spravny">1990-09-09</rod:DatumNarozeni> <rod:Jmeno stav="spravny">JAN</rod:Jmeno> <rod:MistoNarozeni stav="spravny"> <rob:NarozeniCr obec="true">533416</rob:NarozeniCr> </rod:MistoNarozeni> <rod:Prijmeni stav="spravny">SVOBODA</rod:Prijmeni><br><rod:Obcanstvi stav="spravny" stav="spravny" zmenaCas="2012-09-19T14:30:33">203</rod:Obcanstvi> </e03:RobCtiAifoDataResponse> </e03:RobOdpoved> <e03:RuianOdpoved> <e03:RuianCtiProRobDataResponse> <autocont1:SeznamAdres> <autocont1:PolozkovaAdresa> <autocont2:OkresKod>3209</autocont2:OkresKod> <autocont2:ObecKod>533416</autocont2:ObecKod> <autocont2:ObecNazev>Kostelec nad Černými lesy</autocont2:ObecNazev> <autocont2:CastObceKod>70165</autocont2:CastObceKod> <autocont2:CastObceNazev>Kostelec nad Černými lesy</autocont2:CastObceNazev> <autocont2:UliceKod>229857</autocont2:UliceKod> <autocont2:UliceNazev>náměstí Smiřických</autocont2:UliceNazev> <autocont2:PostaKod>28163</autocont2:PostaKod> <autocont2:PostaNazev>Kostelec nad Černými Lesy</autocont2:PostaNazev> <autocont2:StavebniObjektKod>6016715</autocont2:StavebniObjektKod> <autocont2:AdresniMistoKod>6052771</autocont2:AdresniMistoKod> <autocont2:TypCislaDomovnihoKod>1</autocont2:TypCislaDomovnihoKod>

Správa základních registrů tel.: +420 236 031 752 Na Vápence 14 Strana **7** z **8** www.szrcr.cz 130 00 Praha 3 – Žižkov

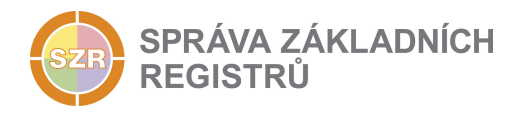

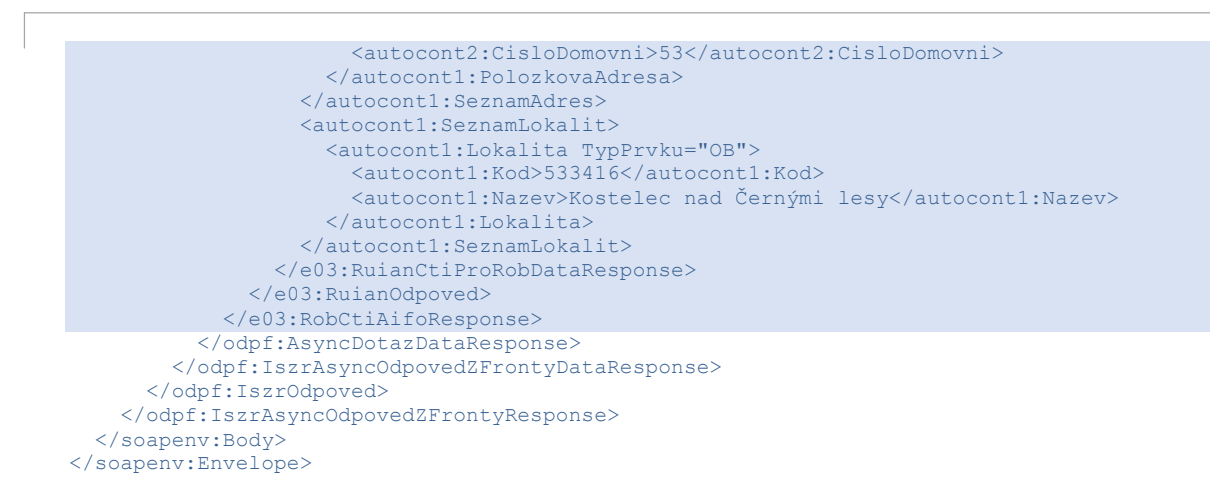

## **13 Notifikace změn**

Služba není editační, notifikace změn pro ni není relevantní.

## **14 Chybová hlášení**

Služba neobsahuje specifická chybová hlášení.

## **15 Odkazy na další dokumenty**

#### *15.1 Definice služby*

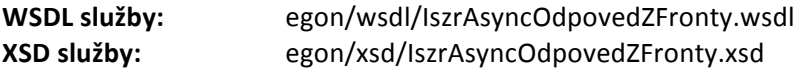